## 1.4 Continuity

Standards: MCA2 MCA2d

Old Direct Substitution Property If Junction f is a polynomial/rational & (a) is in the domain, then  $\lim_{x \to a} f(x) = f(a).$ 

[FACT] Functions that applied this property are called continuous at (a).

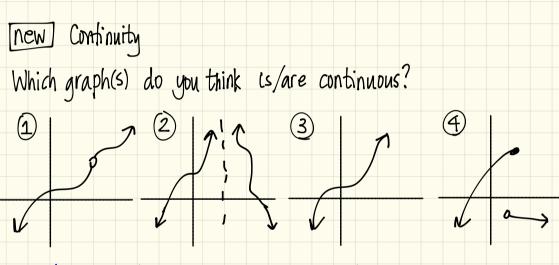

Graph #3 is the only one that is continuous. The basic idea for picking a graph to be continuous is drawing the graph without 'picking up your pencil".

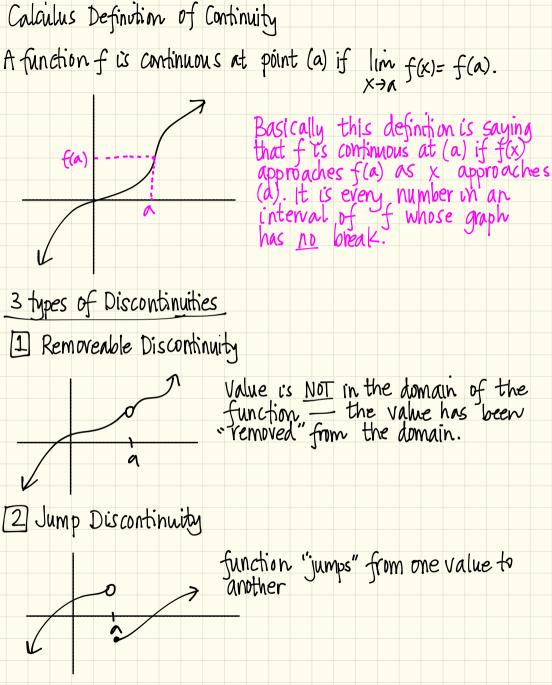

3 Infinite Discontinuity

vertical asymptote is present at (a).

<u>3 Requirements for a function to be continuous</u> <u>Condition 1</u>: f(a) is defined <u>condition 2</u>:  $\lim_{x \to a} f(x)$  must exist <u>condition 3</u>:  $\lim_{x \to a} f(x) = f(a)$ .

[Example1] let's consider a print that is continuous & use the requirements to prove that is continuous.

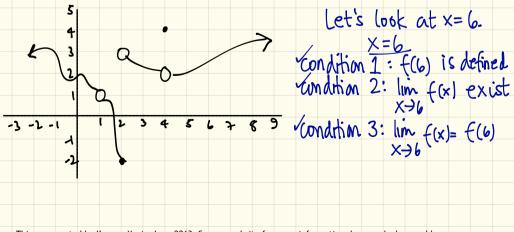

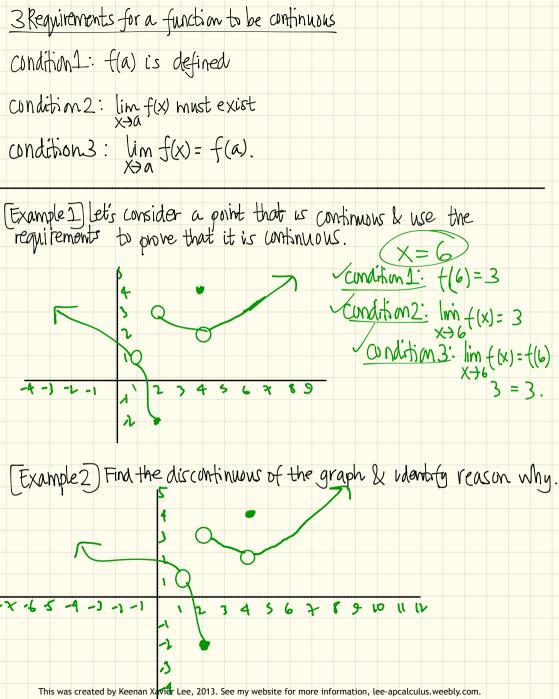

X=1 Condition 1: ((1)= d.n.e

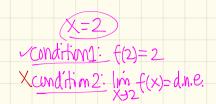

(X=4) condition 1: f(4)=4  $\underbrace{\text{(andition 2: } \lim_{x \to 4} f(x) = 2}_{x \to 4}$  $\frac{\text{Condition 3: }\lim_{x \to 4} f(x) = f(4)}{2 \neq 4}$ 

[Examples] Where are each of these functions discontinuous. Give a reason why.

(2)  $f(x) = \frac{x^2 - x - 2}{x - 2}$  discontinuous at x=2

Xcondition 1: f(2) = d.n.e

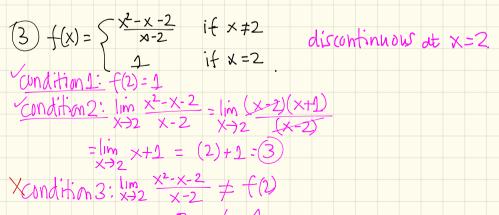

One-sided Continuity - The basic idea is the same except we are looking for continuity of one side of the value, vather than both sides.

Definition:  
A function 
$$f$$
 is continuous from the right  
if  $\lim_{X \to a^+} f(x) = f(a)$ .

· A function is continuous from the left

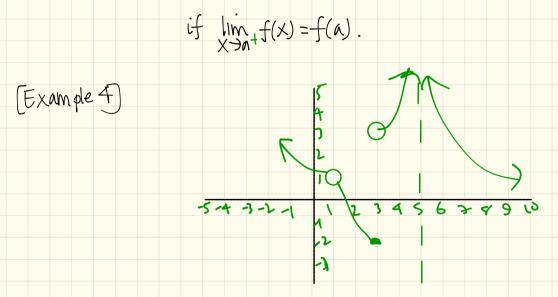

a) IS X=1 continuous from the left? NO  $\lim_{x \to 1^-} f(x) = f(1)$  $1 \neq d.n.e$ 

(b) Is X=3 continuous from the left? yes  $\lim_{x \to 3^{-}} f(x) = f(3)
 \\
 -2 = -2$ 

ISX=1 continuous trom the right? no lin (x)- ((1) X+2+ 1 = d.n.e

|S X=3 (ontinuous from the right? DD lins f(x)= f(3) 3 ≠ -2

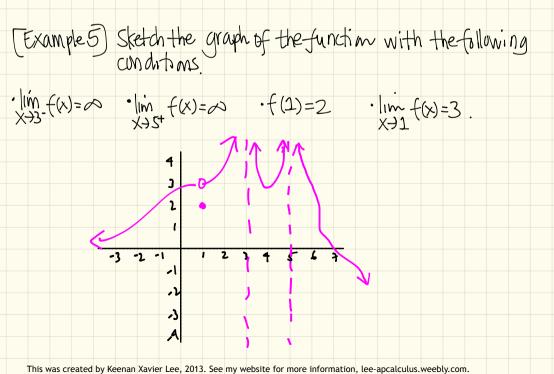